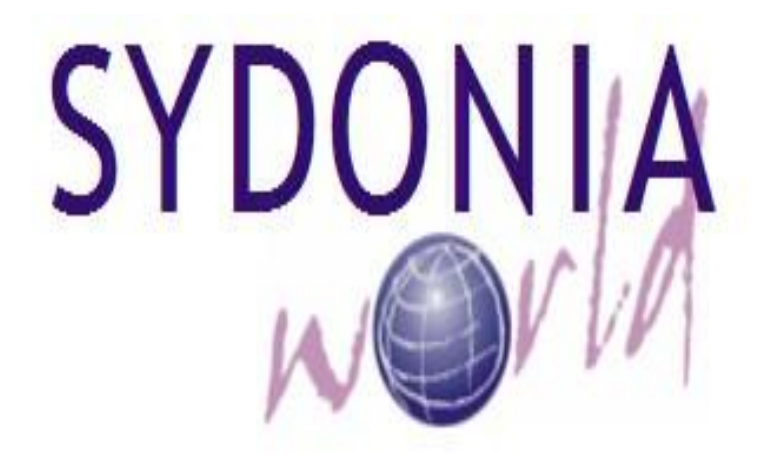

## **SYSTEME D'ACCEPTATION CENTRALISEE D'EVALUATION EN DOUANE**

**GUIDE UTILISATEUR DU DECLARANT**

Le présent guide a pour but d'orienter le déclarant lors de la souscription d'une déclaration avec une rubrique tarifaire exigeant un Code de Spécification Tarifaire, CST en sigle.

## **1. NOTIONS SUR LE CODE DE SPECIFICATION TARIFAIRE (CST)**

Un CST est un code à quatre digits situé dans la dernière subdivision de la case 33 de la déclaration qui est réservée au code tarifaire des marchandises.

Ce code est conçu pour préciser davantage les caractéristiques des marchandises à des fins d'évaluation.

## **2. SAISIE DE LA DECLARATION PAR UN DECLARANT**

Lorsqu'un déclarant saisi une déclaration dont la nomenclature tarifaire est parmi celles ciblées et exigeant une précision, au moment de la demande d'enregistrement de la déclaration, le système exige la saisie du Code de Spécification  $\blacksquare$  Tarifaire (CST).

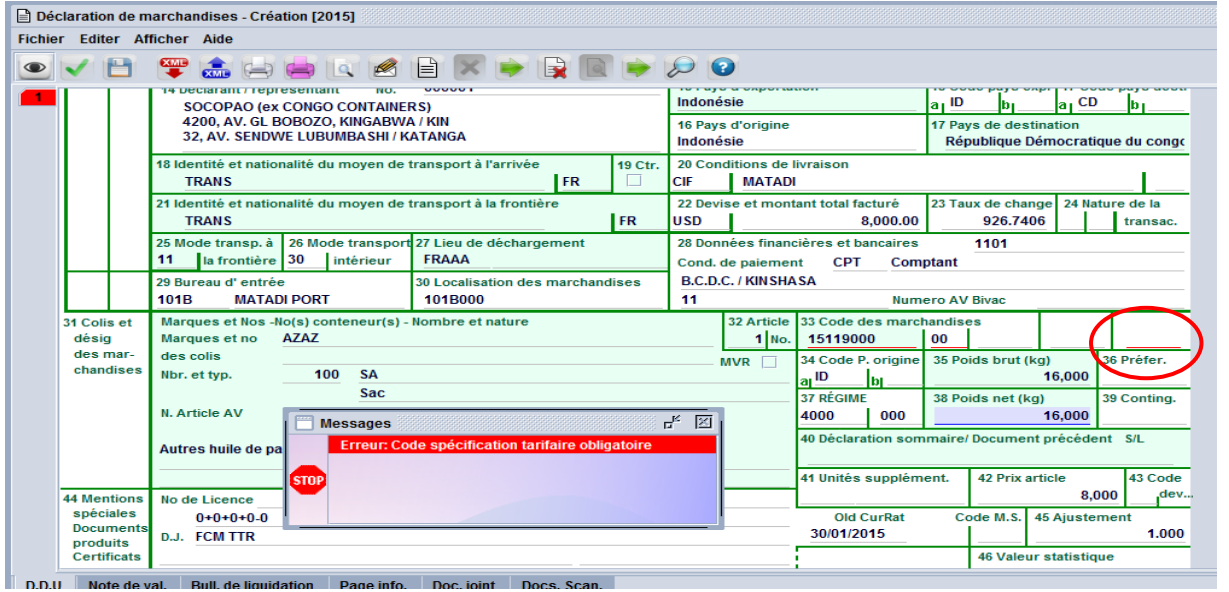

Il suffit de faire un clic droit dans la case réservée au CST( dernier champ de la case 33) puis cliquer sur "rechercher" et **sélectionner le code CST lié à la marchandise à déclarer.**

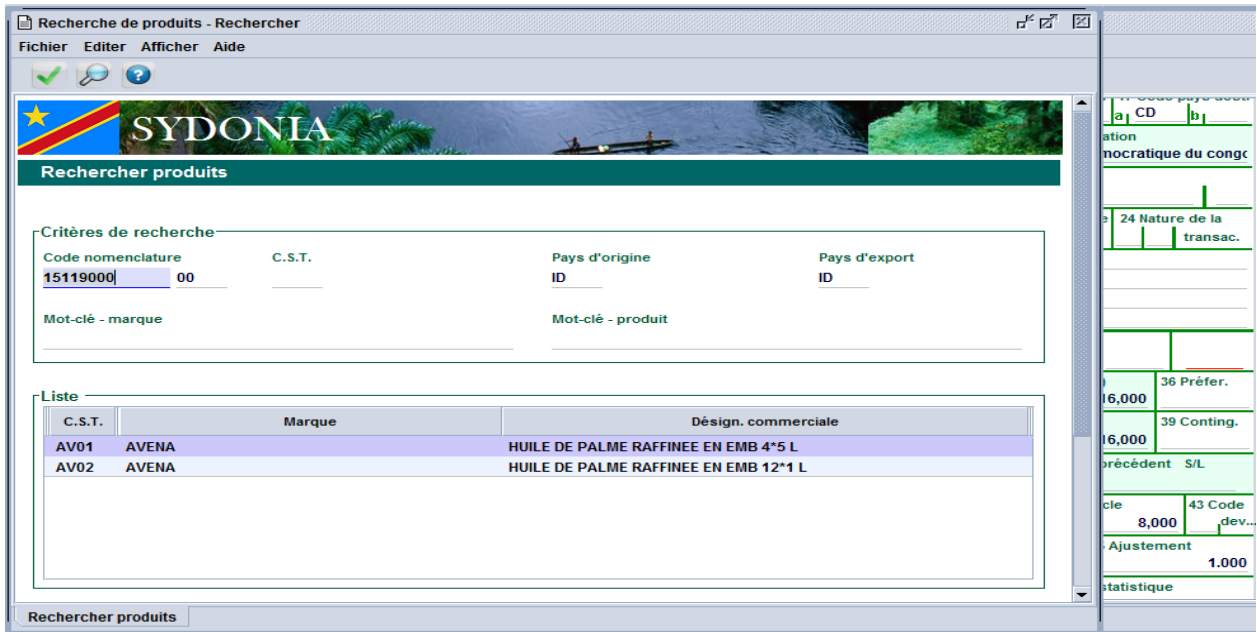

Un double clic sur le CST concerné le ramène dans la case appropriée.

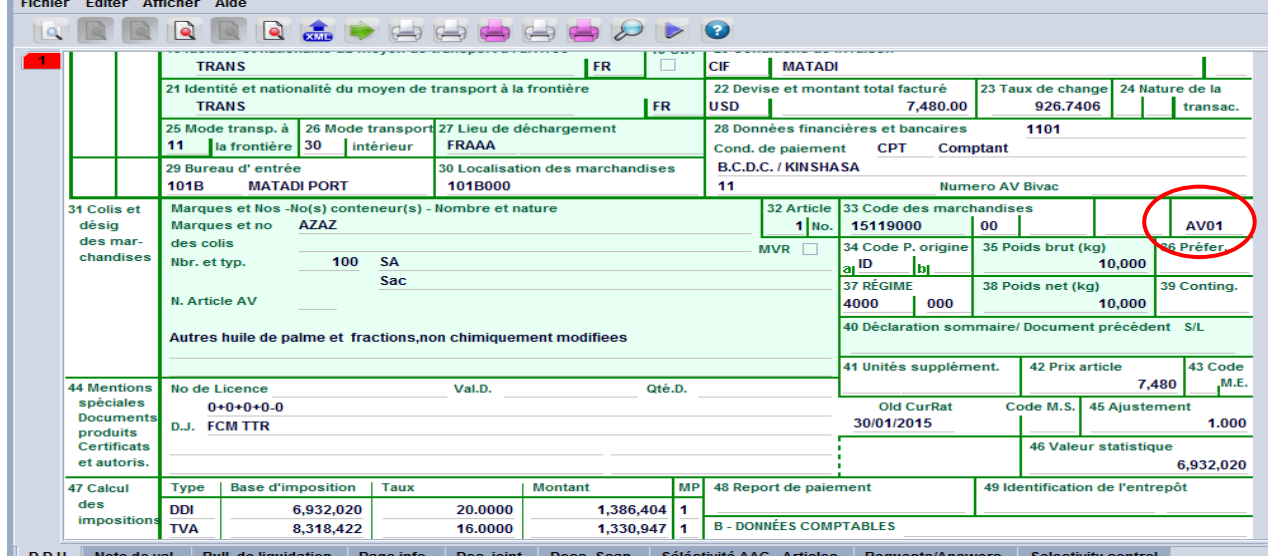

Lors de l'enregistrement d'une déclaration, la sélectivité habituelle du bureau se déclenche, en même temps que l'orientation de celle-ci au circuit orange si la plage de valeurs acceptables n'est pas respectée.

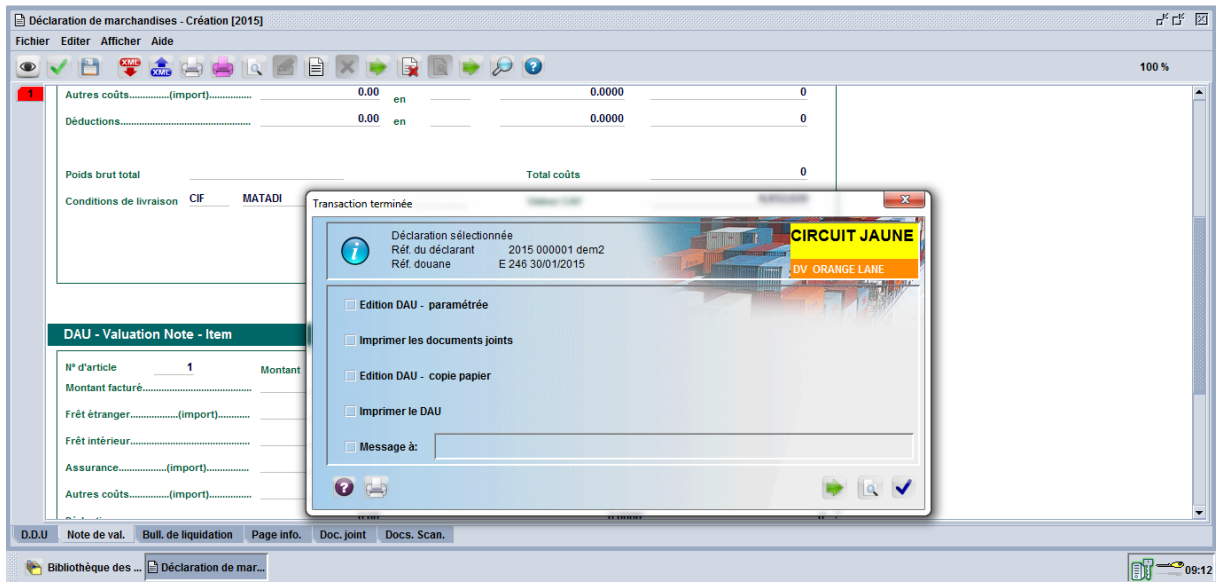

Une telle déclaration fera l'objet d'un examen de la valeur déclarée par la direction de la valeur endéans deux heures.

S'il s'agit d'une marchandise dont la nomenclature tarifaire exige un CST et que celui-ci n'existe pas, le déclarant devra saisir le code "SCST" dans ledit champs.